# GÉNÉRALITÉS SUR LES SUITES

**Tout le cours en vidéo : https://youtu.be/8I6dotcdW3I**

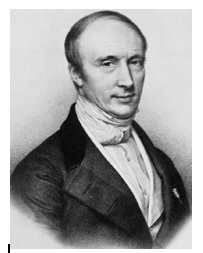

Dès l'Antiquité, *Archimède de Syracuse* (-287 ; -212), met en œuvre une procédure itérative pour trouver une approximation du nombre  $\pi$ . Il encadre le cercle par des polygones inscrits et circonscrits possédant un nombre de côtés de plus en plus grand. Par ce procéde, *Archimède* donne naissance, sans le savoir, à la notion de suite numérique.

Vers la fin du XVIIe siècle, des méthodes semblables sont utilisées pour

résoudre des équations de façon approchée pour des problèmes de longueurs, d'aires, … Un formalisme plus rigoureux de la notion de suite n'apparaitra qu'au début du XIXe siècle avec le mathématicien français *Augustin Louis Cauchy* (1789 ; 1857) *– ci-contre*.

# **Partie 1 : Définition et représentation graphique**

1) Définition d'une suite

Exemple d'introduction :

On considère une liste de nombres formée par tous les nombres impairs rangés dans l'ordre croissant : 1, 3, 5, 7, …

On note  $(u_n)$  l'ensemble des "éléments" de cette suite de nombres tel que :

 $u_0 = 1$  : le premier terme de la suite  $u_1 = 3$  : le 2<sup>e</sup> terme  $u_2 = 5$  : le 3<sup>e</sup> terme

$$
u_3^2 = 7 \dots
$$

On a ainsi défini une suite numérique.

## Définitions :

- Une suite  $(u_n)$  est une liste ordonnée de nombres telle qu'à tout entier  $n$ , on associe un nombre réel noté  $u_n$ .  $-u_0, u_1, u_2, ...$  sont appelés les **termes** de la suite. - *n* est appelé le rang.

Remarque : Une suite peut être associée à une fonction définie par  $u : \mathbb{N} \to \mathbb{R}$ 

 $n \mapsto u(n) = u_n$ 

## 2) Suites définies en fonction de  $n$  (forme explicite)

Méthode : Calculer des termes d'une suite définie en fonction de  $n$ 

**Vidéo https://youtu.be/HacflVQ7DIE (1er exemple)**

Calculer les quatre premiers termes des suites suivantes : a)  $u_n = 2n$  b)  $v_n = 3n^2 - 1$ 

## **Correction**

a) On considère :  $u_n = 2n$ Les premiers termes de cette suite sont donc :  $u_0 = 2 \times 0 = 0 \leftrightarrow$  On remplace *n* par 0  $u_1 = 2 \times 1 = 2 \leftrightarrow$  On remplace *n* par 1  $u_2 = 2 \times 2 = 4$  $u_3 = 2 \times 3 = 6$ b) On considère :  $v_n = 3n^2 - 1$ . Les premiers termes de cette suite sont donc :  $v_0 = 3 \times 0^2 - 1 = -1$  $v_1 = 3 \times 1^2 - 1 = 2$  $v_2 = 3 \times 2^2 - 1 = 11$  $v_3 = 3 \times 3^2 - 1 = 26$ 

## 3) Suites définies par récurrence

Chaque terme de la suite s'obtient à partir du terme précédent. On exprime en général  $u_{n+1}$  en fonction de  $u_n$ . En effet, les termes  $u_n$  et  $u_{n+1}$  se suivent. Par exemple,  $u_5$  et  $u_{5+1} = u_6$  se suivent.

Méthode : Calculer des termes d'une suite définie par récurrence (1)

**Vidéo https://youtu.be/C38g2fHFttw (2e exemple)**

Calculer les quatre premiers termes des suites suivantes :

a) Pour tout entier n, on donne :  $\begin{cases} u_0 = 5 \\ u_1 = 5 \end{cases}$  $u_{n+1} = 3u_n$ b) Pour tout entier *n*, on donne :  $\begin{cases} v_0 = 3 \\ u_1 \end{cases}$  $v_{n+1} = 4v_n - 6$ 

### **Correction**

a) La suite  $(u_n)$  est définie par  $u_0 = 5$  et pour tout entier n, on a  $u_{n+1} = 3u_n$ . Par cette suite, chaque terme est le triple de son précédent.

Les premiers termes de cette suite sont donc :

 $u_0 = 5$  $u_1 = 3 \times u_0 = 3 \times 5 = 15 \quad \leftarrow$  On remplace  $u_0$  par sa valeur.  $u_2 = 3 \times u_1 = 3 \times 15 = 45$  $u_3 = 3 \times u_2 = 3 \times 45 = 135$ 

2) La suite  $(v_n)$  est définie par  $v_0 = 3$  et pour tout entier n, on a  $v_{n+1} = 4v_n - 6$ .

Les premiers termes de cette suite sont donc :

 $v_0 = 3$  $v_1 = 4 \times v_0 - 6 = 4 \times 3 - 6 = 6$  $v_2 = 4 \times v_1 - 6 = 4 \times 6 - 6 = 18$  $v_3 = 4 \times v_2 - 6 = 4 \times 18 - 6 = 66$  Méthode : Calculer des termes d'une suite définie par récurrence (2)

**Vidéo https://youtu.be/C38g2fHFttw**

Pour tout entier *n*, on donne :  $\begin{cases} w_1 = 1 \\ w_2 = 1 \end{cases}$  $w_{n+1} = w_n + n$ Calculer les quatre premiers termes de la suite.

## **Correction**

Dans cet exercice, le premier terme est  $w_1$ . La suite  $(w_n)$  est définie par  $w_1 = 1$  et pour tout entier n, on a  $w_{n+1} = w_n + n$ .

Les premiers termes de cette suite sont donc :

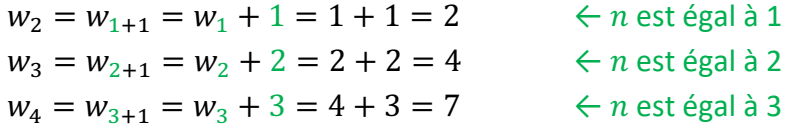

Remarque : Contrairement à une suite définie en fonction de  $n$ , il n'est par exemple pas possible de calculer  $u_{13}$  sans connaître  $u_{12}$  pour une suite définie par récurrence. Le mot *récurrence* vient du latin *recurrere* qui signifie "revenir en arrière".

Cependant, il est possible d'écrire un algorithme avec Python calculant les termes successifs d'une suite définie par récurrence.

Méthode : Calculer un terme à l'aide d'un algorithme

**Vidéos https://youtu.be/CYDUNYndHfg**

Pour tout entier *n*, on donne :  $\begin{cases} u_0 = 3 \\ u_0 = 3 \end{cases}$  $u_{n+1} = 4u_n - 6$ Écrire un programme Python permettant de calculer les termes de la suite  $(u_n)$ . Afficher le terme  $u_{13}$ .

### **Correction**

```
def suite(n):
u=3for i in range(1, n+1):
       u=4*u-6return(u)\begin{array}{c} \hline \end{array}
```
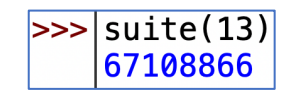

4) Représentation graphique d'une suite

Méthode : Représenter graphiquement une suite

**Vidéo https://youtu.be/VpSK4uLTFhM**

**Vidéo https://youtu.be/whjDbPyJMXk**

**Vidéo https://youtu.be/ycFal1d\_QcE**

# **Vidéo https://youtu.be/Ol2wPXZTyG0**

Pour tout entier *n*, on donne :  $u_n = \frac{n^2}{2} - 3$ .

Représenter dans un repère les premiers termes de la suite  $(u_n)$ .

## **Correction**

On construit un tableau de valeurs avec les premiers termes de la suite :

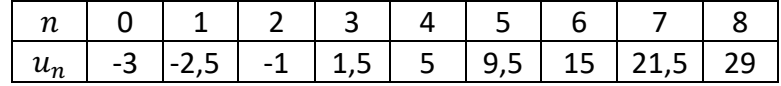

 $u_n$ Dans un repère du plan, on  $30$  $\star$ représente la suite  $(u_n)$  par un nuage de points de coordonnées  $-25$  $(n; u_n).$  $\boldsymbol{\mathsf{x}}$  $\overline{20}$  $-15$  $-10$  $\overline{\mathsf{x}}$  $-5$ ×  $\boldsymbol{n}$  $\pmb{\times}$  $\overline{\mathfrak{o}}$  $\mathbf{1}$  $\overline{\mathbf{x}}$  $\boldsymbol{\mathsf{x}}$ 

# **Partie 2 : Sens de variation d'une suite numérique**

#### Exemple :

On a représenté ci-dessous le nuage de points des premiers termes d'une suite  $(u_n)$ :

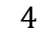

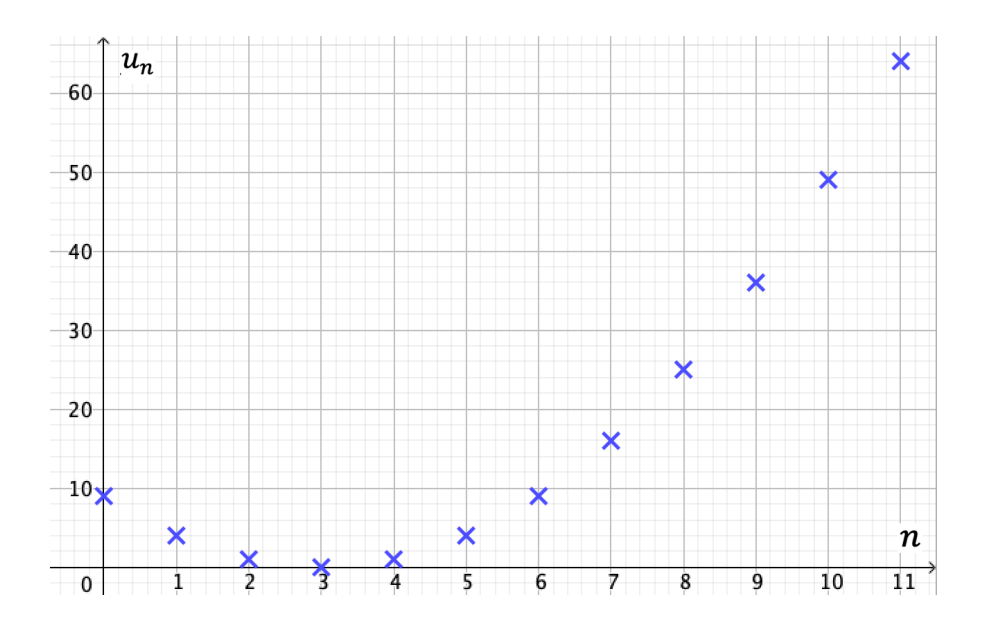

On observe graphiquement que cette suite est croissante à partir du rang  $n = 3$ .

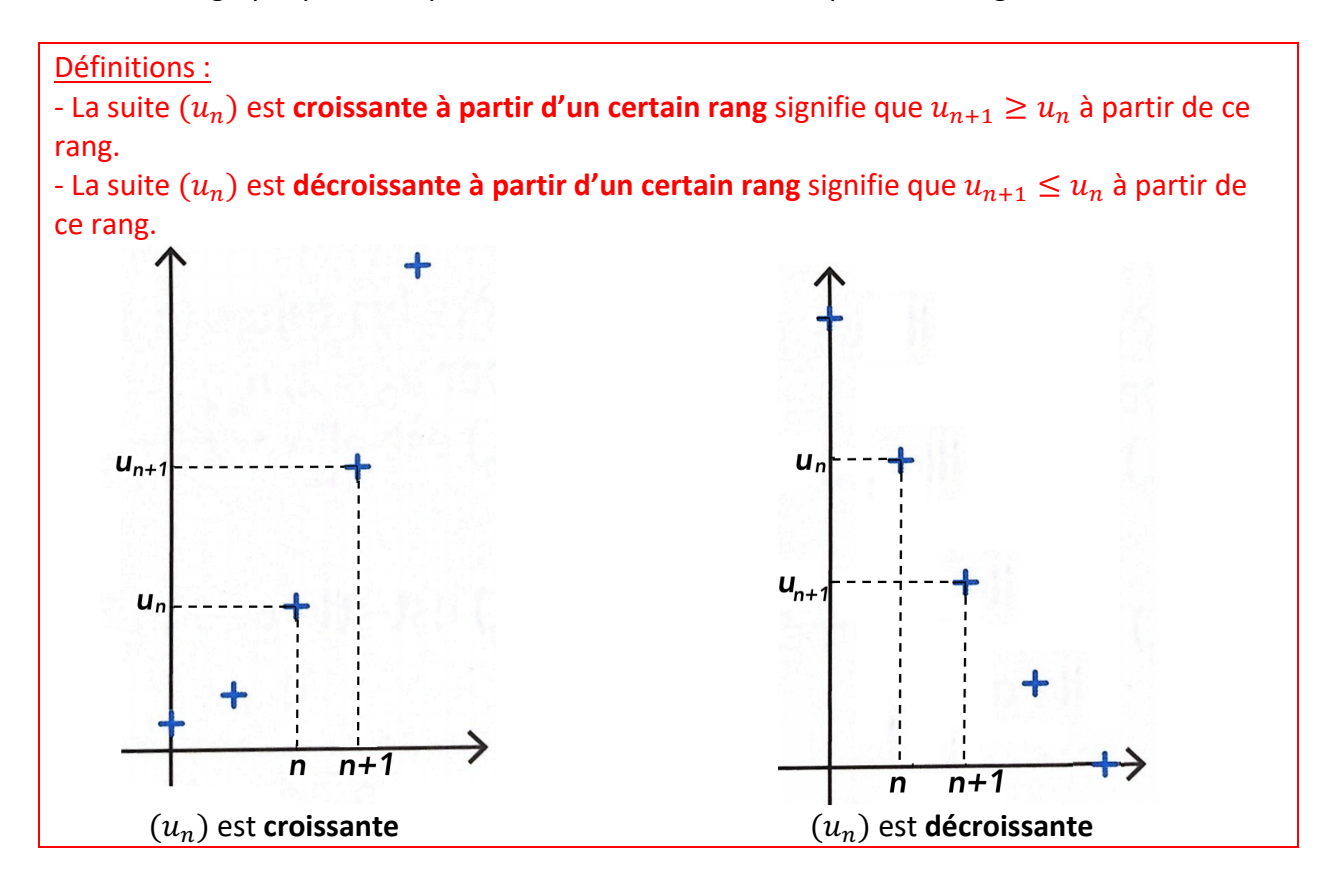

Remarques :

- Pour une suite constante, on a  $u_{n+1} = u_n$
- Lorsqu'on a  $u_{n+1} > u_n$ , on dit que  $(u_n)$  est strictement croissante.
- Lorsqu'on a  $u_{n+1} < u_n$ , on dit que  $(u_n)$  est strictement décroissante.

Méthode : Étudier le sens de variation d'une suite

**Vidéo https://youtu.be/DFz8LDKCw9Y Vidéo https://youtu.be/2DYDVje53ss**

a) Pour tout entier *n*, on donne : 
$$
u_n = n^2 - 4n + 4
$$
.  
Démontrer que la suite  $(u_n)$  est croissante à partir d'un certain rang à déterminer.  
b) Pour tout *n* de N\*, on donne :  $v_n = \frac{1}{n(n+1)}$ .  
Démontrer que la suite  $(v_n)$  est décroissante.

**Correction**

a) - On commence par calculer la différence  $u_{n+1} - u_n$ :  $u_{n+1} - u_n = (n+1)^2 - 4(n+1) + 4 - (n^2 - 4n + 4)$  $= n^2 + 2n + 1 - 4n - 4 + 4 - n^2 + 4n - 4$  $= 2n - 3$ 

- On étudie ensuite le signe de  $u_{n+1} - u_n$ :  $u_{n+1} - u_n \ge 0$  pour  $2n - 3 \ge 0$  donc pour  $n \ge 1, 5$ . Soit  $n \geq 2$ , car *n* est entier.

- On a :  $u_{n+1} - u_n \ge 0$  donc  $u_{n+1} \ge u_n$ , pour  $n \ge 2$ .

On calcule  $u_{n+1} - u_n$ : Si  $u_{n+1} - u_n \geq 0$ , la suite est croissante. Si  $u_{n+1} - u_n \leq 0$ , la suite est décroissante.

On en déduit qu'à partir du rang 2, la suite  $(u_n)$  est croissante.

b) On commence par calculer le rapport  $\frac{v_{n+1}}{v_n}$  $v_n$  :  $v_{n+1}$  $\frac{n+1}{v_n} =$ 1  $\frac{n+1}{n+2}$ 1  $\overline{n(n+1)}$  $=\frac{n(n+1)}{(n+1)(n+2)} = \frac{n}{n+2}$ Or  $0 < n \leq n + 2$ , donc :  $\frac{v_{n+1}}{n}$  $v_n$  $\leq 1$  et donc  $v_{n+1} \leq v_n$  (car  $v_n > 0$ ). On en déduit que  $(v_n)$  est décroissante.

Méthode : Étudier les variations d'une suite à l'aide de la fonction associée

**Vidéo https://youtu.be/dPR3GyQycH0**

Pour tout  $n$  de  $\mathbb N$ , on donne :  $u_n = \frac{1}{n+1}$ .

a) On considère la fonction associée  $f$  définie sur  $[0; +\infty[$  par  $f(x) = \frac{1}{x+1}$ . Démontrer que la fonction f est décroissante sur  $[0; +\infty]$ .

b) En déduire que la suite  $(u_n)$  est décroissante.

### **Correction**

a) Étudions les variations de la fonction f définie sur [0 ;  $+\infty$ [. Pour cela, on va étudier le signe de la dérivée.

 $f'(x) = -\frac{1}{x}$  $(x+1)^2$ 

Pour tout x de [0 ;  $+\infty$ [, on a :  $f'(x) < 0$ , car  $(x + 1)^2$  est toujours strictement positif. Donc  $f$  est strictement décroissante sur  $[0; +\infty]$ .

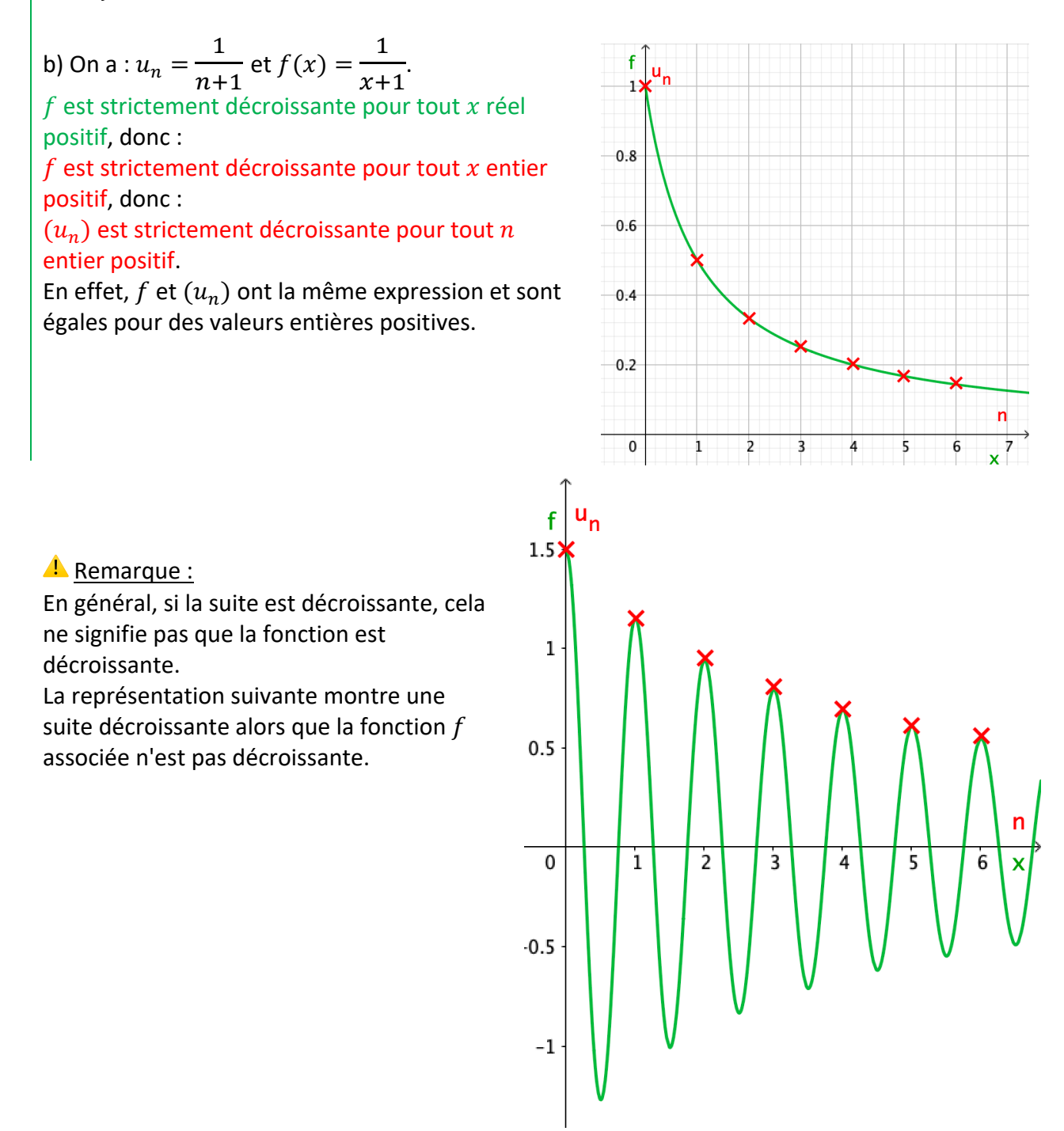

# **Partie 3 : Notion de limite d'une suite**

Exemple d'introduction : Pour tout *n* de  $\mathbb{N}^*$ , on donne :  $u_n = \frac{2n+1}{n}$ .

On construit le tableau de valeurs avec des termes de la suite de plus en plus grands :

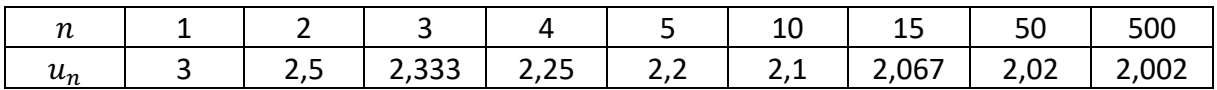

Plus  $n$  devient grand, plus les termes de la suite semblent se rapprocher de 2. On dit que la suite  $(u_n)$  converge vers 2.

Notation :  $\lim_{n \to +\infty} u_n = 2$ .

On lit : la limite de  $u_n$  lorsque *n* tend vers +∞ est égale à 2.

### Définitions :

- Une **suite convergente** possède des termes qui se rapprochent d'une valeur, appelée limite, lorsque  $n$  devient de plus en plus grand.

- Une suite qui n'est pas convergente est **divergente**.

Méthode : Conjecturer la limite d'une suite

**Vidéo https://youtu.be/0CC-EqOH92c**

1) Pour tout entier *n*, on donne :  $u_n = n^2 + 1$ .

Calculer  $u_0$ ,  $u_1$ ,  $u_2$ ,  $u_{10}$  *et*  $u_{100}$ .

La suite  $(u_n)$  semble-t-elle être convergente ou divergente ?

2) Pour tout entier *n*, on donne :  $\begin{cases} v_0 = 2 \\ u_1 \end{cases}$  $v_{n+1} = (-1)^n v_n$ 

Calculer des termes de la suite.

La suite  $(v_n)$  semble-t-elle être convergente ou divergente ?

## **Correction**

1)  $u_0 = 0^2 + 1 = 1$ ,  $u_1 = 1^2 + 1 = 2$ ,  $u_2 = 2^2 + 1 = 5$ ,  $u_{10} = 10^2 + 1 = 101$ ,  $u_{100} = 100^2 + 1 = 10001.$ 

Plus  $n$  devient grand, plus les termes de la suite semblent devenir grand. La suite  $(u_n)$  semble diverger vers  $+\infty$  et on note :  $\lim_{n\to+\infty} u_n = +\infty$ .

2)  $v_1 = (-1)^0 v_0 = 2$  $v_2 = (-1)^1 v_1 = -2$  $v_3 = (-1)^2 v_2 = -2$  $v_4 = (-1)^3 v_3 = 2$  $v_5 = (-1)^4 v_4 = 2$ 

Lorsque  $n$  augmente, les termes de la suite ne semblent pas se rapprocher d'une valeur. La suite  $(v_n)$  semble diverger.

Méthode : Déterminer un seuil à l'aide d'un algorithme

**Vidéos https://youtu.be/vJmpzwhaka8**

Pour tout entier *n*, on donne :  $\begin{cases} u_0 = 2 \\ u_1 = 1 \end{cases}$  $u_{n+1} = 0.9u_n + 1$ 

Écrire un programme Python permettant de déterminer le rang de la suite à partir duquel les termes sont supérieurs à 8.

14

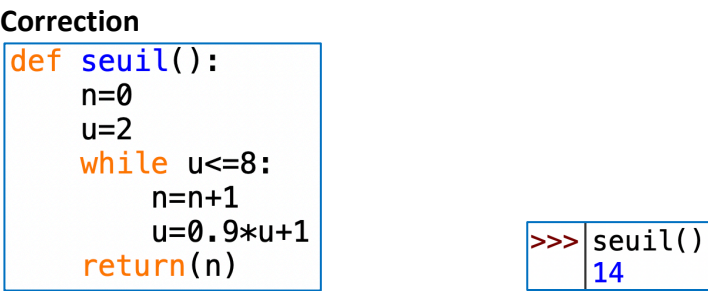

Les termes de la suite sont supérieurs à 8 à partir de  $u_{14}$ .

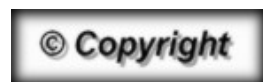

Hors du cadre de la classe, aucune reproduction, même partielle, autres que celles prévues à l'article L 122-5 du code de la propriété intellectuelle, ne peut être faite de ce site sans l'autorisation expresse de l'auteur. *www.maths-et-tiques.fr/index.php/mentions-legales*